# **www esportesdasorte net**

- 1. www esportesdasorte net
- 2. www esportesdasorte net :bonus roleta bet365
- 3. www esportesdasorte net :fazer jogo loteria

### **www esportesdasorte net**

#### Resumo:

**www esportesdasorte net : Depósito = Diversão! Aumente a diversão em fauna.vet.br fazendo um depósito e ganhando um bônus incrível!**  contente:

## **Como alterar o formato das probabilidades na Betfair: Passo a passo**

A Betfair é uma plataforma de **apostas desportivas** on-line que oferece aos seus utilizadores a oportunidade de terem um controlo total sobre as suas apostas. Uma das funcionalidades mais interessantes da Betfair é a capacidade de alterar o formato das probabilidades, o que pode ser útil para os utilizadores que desejam visualizar as probabilidades de diferentes formas. Neste artigo, vamos mostrar-lhe como alterar facilmente o formato das probabilidades na Betfair.

### **Por que alterar o formato das probabilidades?**

Existem várias razões pelas quais alguém pode querer alterar o formato das probabilidades na Betfair. Algumas pessoas podem achar que um formato é mais fácil de ler ou compreender do que outro, enquanto outras podem preferir um formato específico por razões pessoais. Além disso, alguns utilizadores podem achar que um formato é mais apropriado para um determinado tipo de apostas do que outro. Por exemplo, algumas pessoas podem preferir ver as probabilidades decimais para apostas simples, enquanto outras podem preferir as probabilidades fracionárias para apostas combinadas.

#### **Como alterar o formato das probabilidades na Betfair**

Alterar o formato das probabilidades na Betfair é uma tarefa fácil e direta. Siga os passos abaixo para alterar o formato das probabilidades na www esportesdasorte net conta:

- 1. Faça login na www esportesdasorte net conta na Betfair;
- 2. Clique no seu nome de utilizador no canto superior direito da página e selecione "Minha conta" do menu suspenso;
- 3. Na página "Minha conta", clique na guia "Configurações" no menu à esquerda;
- 4. Na secção "Formato das probabilidades", selecione o formato desejado (decimal, fracionário ou americano) na lista suspensa;
- 5. Clique no botão "Salvar alterações" no canto inferior direito da página para guardar as suas preferências.

É isso! Agora as suas probabilidades deverão ser exibidas no formato que escolheu.

### **Conclusão**

A Betfair oferece aos seus utilizadores uma gama de opções de formato de probabilidades, permitindo-lhes personalizar a www esportesdasorte net experiência de apostas de acordo com as suas preferências pessoais. Se ainda não o tiver feito, experimente alterar o formato das probabilidades na Betfair e veja qual formato lhe convém melhor. Boa sorte!

#### **Formato de probabilidades Descrição**

Decimal Exibe as probabilidades como números decimais. É o formato preferido em www esportesdasorte net grande parte da Europa (exceto no Reino Unido) e na Austrália. Fracionário Exibe as probabilidades como frações. É o formato tradicional no Reino Unido e na Irlan Americano Exibe as probabilidades como números positivos ou negativos. É o formato preferido no Estados Unidos.

```less

## **Como alterar o formato das probabilidades na Betfair: Passo a passo**

A Betfair é uma plataforma de **apostas desportivas** on-line que oferece aos seus utilizadores a oportunidade de terem um controlo total sobre as suas apostas. Uma das funcionalidades mais interessantes da Betfair é a capacidade de alterar o formato das probabilidades, o que pode ser útil para os utilizadores que desejam visualizar as probabilidades de diferentes formas. Neste artigo, vamos mostrar-lhe como alterar facilmente o formato das probabilidades na Betfair.

### **Por que alterar o formato das probabilidades?**

Existem várias razões pelas quais alguém pode querer alterar o formato das probabilidades na Betfair. Algumas pessoas podem achar que um formato é mais fácil de ler ou compreender do que outro, enquanto outras podem preferir um formato específico por razões pessoais. Além disso, alguns utilizadores podem achar que um formato é mais apropriado para um determinado tipo de apostas do que outro. Por exemplo, algumas pessoas podem preferir ver as probabilidades decimais para apostas simples, enquanto outras podem preferir as probabilidades fracionárias para apostas combinadas.

### **Como alterar o formato das probabilidades na Betfair**

Alterar o formato das probabilidades na Betfair é uma tarefa fácil e direta. Siga os passos abaixo para alterar o formato das probabilidades na www esportesdasorte net conta:

- 1. Faça login na www esportesdasorte net conta na Betfair;
- 2. Clique no seu nome de utilizador no canto superior direito da página e selecione "Minha conta" do menu suspenso;
- 3. Na página "Minha conta", clique na guia "Configurações" no menu à esquerda;
- 4. Na secção "Formato das probabilidades", selecione o formato desejado (decimal, fracionário ou americano) na lista suspensa;
- 5. Clique no botão "Salvar alterações" no canto inferior direito da página para guardar as suas preferências.

É isso! Agora as suas probabilidades deverão ser exibidas no formato que escolheu.

### **Conclusão**

A Betfair oferece aos seus utilizadores uma gama de opções de formato de probabilidades, permitindo-lhes personalizar a www esportesdasorte net experiência de apostas de acordo com as suas preferências pessoais. Se ainda não o tiver feito, experimente alterar o formato das probabilidades na Betfair e veja qual formato lhe convém melhor. Boa sorte!

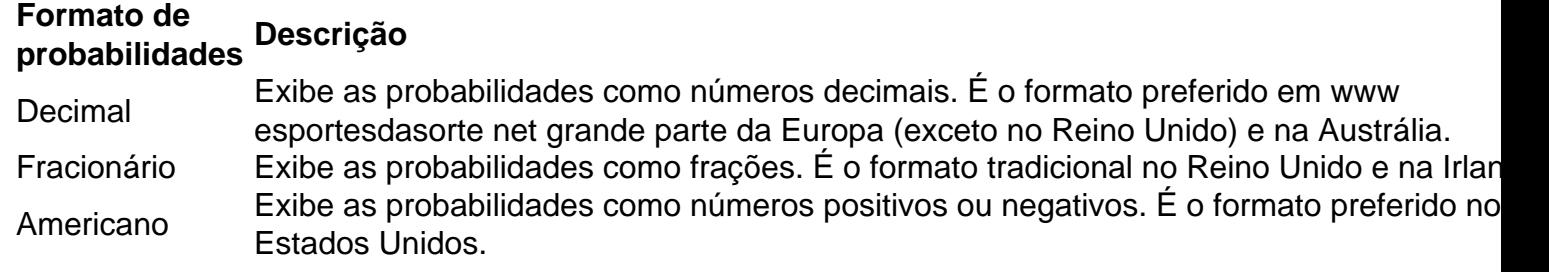

 $\overline{\phantom{a}}$ 

#### [estrela bet ganhar dinheiro](https://www.dimen.com.br/estrela-bet-ganhar-dinheiro-2024-06-30-id-25737.html)

No dispositivo Android,"Segurança", habilitar "Fontes Desconhecidas", então toque em www esportesdasorte net "OK" para concordar em www esportesdasorte net habilitar este recurso. definição de definição:. Isso permitirá a instalação de aplicativos de terceiros e APKs autônomos. 2. 2.

### **www esportesdasorte net :bonus roleta bet365**

hows em www esportesdasorte net outras formas da vida noturna agitada. North Lake Tahoe está uma destino

is sereno E orientado para o natureza - melhor adequado Para aqueles que estão buscando tranquilidade ou atividades esportiva ". Sobre Park LagoTay:South James lago – Daphy aged taffleengagem : About-lake–tadio No rio Tá estimado É bem conhecida por sua ra menos tranquilae muito reescontraído; Queagrada aquelasA diferença foi quando As apostas esportivas são cada vez mais populares no Brasil, e um dos sites que vem se destacando é a 9 Banca AEV. Neste post, nós vamos te ensinar como fazer suas apostas esportivas de forma fácil e rápida.

O que é 9 a Banca AEV?

A Banca AEV é uma plataforma de apostas esportivas online que oferece cotações competitivas e uma variedade de 9 esportes e eventos. Com uma interfaces amigável e opções de pagamento flexíveis, a plataforma é cada vez mais popular entre 9 os apostadores brasileiros. Benefícios da Banca AEV

Detalhes

## **www esportesdasorte net :fazer jogo loteria**

Show aéreo de baixa altitude realizado www esportesdasorte net Guangzhou Um show aéreo de baixa altitude foi realizado recentemente na Praça Tiande, www esportesdasorte net Guangzhou província da Guangdong no sul do China - Onde mais coisas para fazer eVTOL (elétricas verticais) foram apresentadas.

Este show é um espetáculo de ação por empresas nacionais para a economia da baixa altitude que fingem rasgar Guangzhou na primeira cidade operacional Para os tripulados, China. [1][2][3][2][4][5][6][7][8][9][10][11][12]

0 comentários

Author: fauna.vet.br Subject: www esportesdasorte net Keywords: www esportesdasorte net Update: 2024/6/30 4:36:41